# JURIDISKA FÖRENINGE

**STOCKHOLM** 

# **ANNO PROTOKOLL FÖRT VID EXTRA STÄMMA FÖR JURIDISKA FÖRENINGEN VID STOCKHOLMS UNIVERSITET DEN 22 MAJ 2023**

# **1. Formalia**

#### **1.1 Mötets öppnande**

Styrelsens ordförande Alexandra Jensen förklarar stämman öppnad kl 18:04 den 22 maj 2023.

#### **1.2 Fråga om sammanträdets stadgeenliga utlysande**

Stämman förklaras vara stadgeenligt utlyst.

#### **1.3 Fastställande av föredragningslistan**

Styrelsens ordförande Alexandra Jensen yrkar att stämman fastställer föredragningslistan.

Stämman bifaller yrkandet.

#### **1.4 Val av mötesordförande och mötessekreterare**

Stämman utser Alexandra Jensen till mötesordförande och Anna Lindgren till mötessekreterare.

#### **1.5 Val av justerare tillika rösträknare**

Stämman utser Ida Pålsson och Helia Roofpanah till justerare.

#### **1.6 Fastställande av mötesordning och röstlängd**

Stämman konstateras beslutsför med röstlängd på 18 personer kl 18:04.

#### **1.7 Fråga om bisittare**

Mötesordförande yrkar att Era Krasniqi ska få delta som bisittare utan yttrande- eller rösträtt. Stämman bifaller yrkandet.

# **2. Beslutsärenden**

#### **2.1 Avgift för stödmedlemmar (bilaga 1)**

Mötesordförande läser upp styrelsens förslag avseende stödmedlemskap . Marija Gorlova yrkar att stämman ska avslå styrelsens förslag. Stämman bifaller förslaget.

Marija Gorlova, Dennis Engström och Romeo Murray Retsmart reserverar sig.

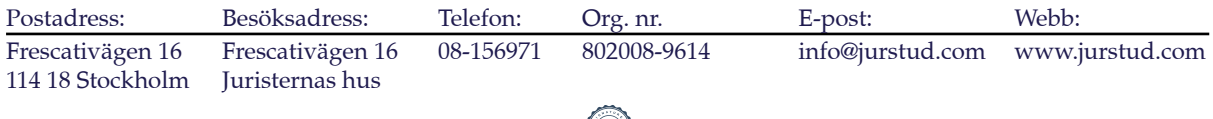

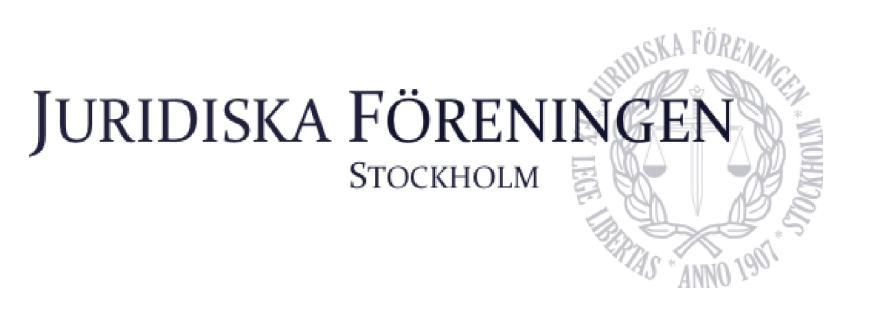

# **3. Övriga frågor**

Inga övriga frågor.

# **4. Sammanträdets avslutande**

Mötesordförande förklarar sammanträdet avslutat kl. 18.32 den 22 maj 2023.

Alexander forgen

Alexandra Jensen, mötesordförande

Strun Lindgan

Anna Lindgren, mötessekreterare

Helia Roofpanah, justerare

Ida pålsson

Ida Pålsson, justerare

Postadress: Besöksadress: Telefon: Org. nr. E-post: Webb: Frescativägen 16 Frescativägen 16 08-156971 802008-9614 info@jurstud.com www.jurstud.com 114 18 Stockholm Juristernas hus

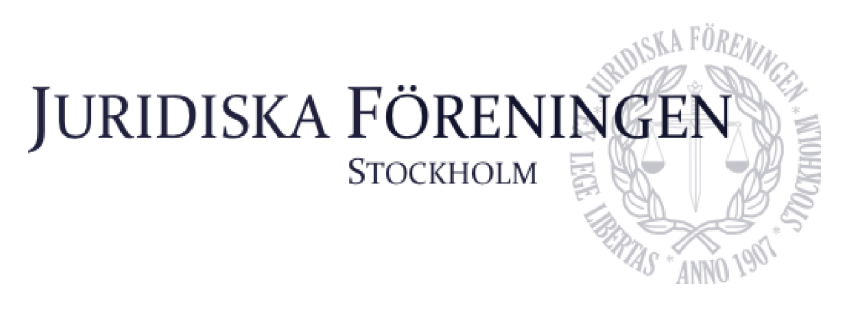

# **Avgift för stödmedlemmar**

### *Förslaget*

Att stämman beslutar att avgiften för föreningens stödmedlemmar fastställs till 15 kr.

## *Motivering till förslaget*

Motiveringen bakom förslaget att fastställa en avgift för stödmedlemmar är att föreningen vill ha en verksamhet som i så stor utsträckning möjligt bedrivs i enlighet med gällande regler och tillstånd. Styrelsen ser också en fördel med att nya studenter på juristprogrammet ska kunna välja att köpa en sorts medlemskap som inte är lika ekonomiskt betungande som den för ordinarie medlemmar.

Tanken är att stödmedlemmar inte ska få ta del av samma privilegier som ordinarie medlemmar, utan att det mer kan liknas vid en möjlighet att "pröva på" föreningen och dess verksamhet. Bokcheckar och rätten att vara medlem under en längre tid reserveras för ordinarie medlemmar.

# Verifikat

Transaktion 09222115557494515159

# Dokument

Protokoll extra-stämma 2023 Huvuddokument 3 sidor Startades 2023-06-10 18:26:44 CEST (+0200) av Anna Lindgren (AL) Färdigställt 2023-06-11 10:14:36 CEST (+0200)

# Signerande parter

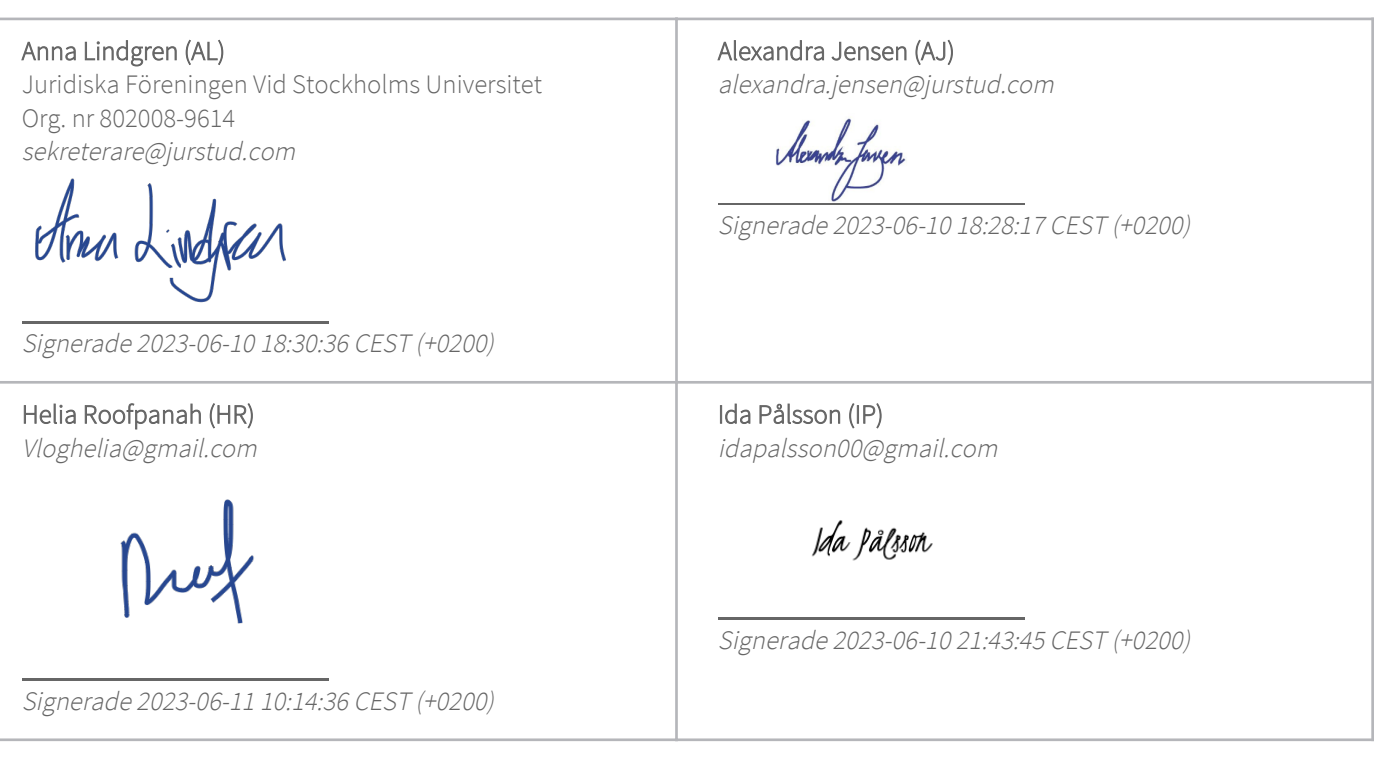

Detta verifikat är utfärdat av Scrive. Information i kursiv stil är säkert verifierad av Scrive. Se de dolda bilagorna för mer information/bevis om detta dokument. Använd en PDF-läsare som t ex Adobe Reader som kan visa dolda bilagor för att se bilagorna. Observera att om dokumentet skrivs ut kan inte integriteten i papperskopian bevisas enligt nedan och att en vanlig papperutskrift saknar innehållet i de dolda bilagorna. Den digitala signaturen (elektroniska förseglingen) säkerställer att integriteten av detta dokument, inklusive de dolda bilagorna, kan bevisas matematiskt och oberoende av Scrive. För er bekvämlighet tillhandahåller Scrive även en tjänst för att kontrollera dokumentets integritet automatiskt på: https://scrive.com/verify

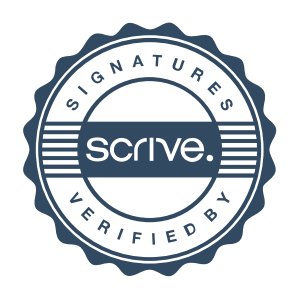

1/1